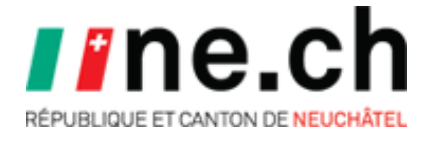

# **Configuration des prises du réseau RPN**

### *1.1 Situation*

Le RPN propose 3 configurations des prises réseaux présentes dans les salles connectées.

#### *1.2 Prise non connectée*

- *1.3 Prise configurée pour l'utilisation du réseau RPN par un ordinateur RPN*
	- *pour connecter un équipement cantonal RPN*
	- *pour connecter un équipement supplémentaire RPN*
	- *pour connecter une antenne wifi RPN*

## *1.4 Prise configurée pour l'utilisation d'un équipement supplémentaire enseignant hors RPN – RPNomade d'établissement*

- *pour connecter un équipement supplémentaire enseignant hors RPN*
- *pour connecter un équipement privé enseignant*
- *pour connecter une antenne wifi RPN*

*La prise est désignée par une gommette verte. L'accès aux ressources RPN se fait à travers le dispositif RPNomade*

#### *1.5 Demande de configuration*

La demande est faite par la direction de l'établissement à l'OISO [\(oiso@rpn.ch\)](mailto:oiso@rpn.ch) qui statue sur la faisabilité et la transmet au SIEN pour configuration.

Délai de traitement : 1 mois

Références :

- *Nomenclature de l'équipement RPN*
- *RPNomade d'établissement*
- *RPNomade*

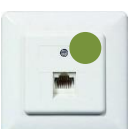